### **Поиск подходов и инструментария для повышения эффективности дистанционного обучения**

*А. В. Мареев<sup>1</sup> , И. Е. Дорогова1\**

<sup>1</sup> Сибирский государственный университет геосистем и технологий, г. Новосибирск, Российская Федерация \* e-mail: inna\_dorogova@mail.ru

**Аннотация.** В статье приводятся проблемы реализации дистанционной формы учебного процесса в СГУГиТ на кафедре космической и физической геодезии, а также способы их преодоления. Приведены ссылки на примеры реализации предлагаемых подходов оптимизации учебного процесса в виде курсов в сервисе Google Class.

**Ключевые слова:** дистанционное обучение, учебный процесс, мини-кейс, инструменты самоконтроля, Google Class

# **Search for approaches and tools to improve the efficiency of distance learning**

*A. V. Mareev1, I. E. Dorogova1\** 

<sup>1</sup> Siberian State University of Geosystems and Technologies, Novosibirsk, Russian Federation \* e-mail: inna\_dorogova@mail.ru

**Abstract.** The article presents the problems of distanced educational process implementation in SSUGT and proposals to the problems overcoming. There are also links to examples of the implementation of the proposed approaches to optimizing the educational process in the form of courses in the Google Class service.

**Keywords:** distance learning, learning process, mini-case, self-monitoring tools, Google Class

### *Введение*

Не существует программного обеспечения, способного удовлетворить все потребности проведения учебного процесса. На практике приходится подбирать инструменты и сервисы для каждой дисциплины в отдельности. В связи с разразившийся пандемией появилась еще одна особенность в жизни преподавателей – ведение обучения в дистанционной форме. Из-за этого усилились существовавшие до пандемии трудности ведения учебного процесса и потребовалось ускорить поиск необходимого инструментария.

Эта статья, возможно, будет интересной для начинающих преподавателей и для тех, кто ищет инструменты для проведения дистанционного обучения. Мы намеренно отказались от концепции описания интерфейсов используемых программ в данной статье. В статье описаны возникающие трудности и имеющиеся особенности ведения учебного процесса по дисциплинам, преподаваемым на кафедре космической и физической геодезии СГУГиТ. Представлены подходы к разрешению этих трудностей и предложены программы и сервисы, способные упростить проведение учебного процесса в дистанционной форме.

Примеры реализации предлагаемых подходов оптимизации учебного процесса в дистанционной форме представлены в виде курсов в сервисе Google Class  $[1-3]$ .

## *Особенности и проблемы дистанционного обучения*

В этой части статьи приведено описание проблем, возникающих при реализации учебного процесса по следующим дисциплинам: «спутниковые системы и технологии позиционирования», «физика Земли и атмосферы», «геодезические методы изучения геодинамических процессов», «учебная практика: исполнительская практика». Главными *особенностями* учебного процесса по указанным дисциплинам являются:

- необходимость предоставления студентам доступа к узкоспециализированному профессиональному программному обеспечению;

- необходимость предоставления работы с профессиональным оборудованием;

- введение практических и лабораторных занятий в форме типовых расчетно-графических работ (РГР);

- необходимость в частом обновлении заданий для практических и лабораторных работ из-за изменений в интерфейсах специализированных программ и сервисов.

К *третьей* особенности следует также отнести необходимость контроля самостоятельности выполнения расчетно-графических работ в условиях дистанционного обучения и необходимость оперативного контроля и консультирования студентов при выполнении заданий.

В процессе проведения учебных занятий на кафедре космической и физической геодезии СГУГиТ выявлен ряд дополнительных трудностей, среди которых:

- проблемы с мотивацией студентов к обучению, которые усиливается при работе в дистанционном режиме;

- сложность ведения контроля составления отчетов студентами по курсовым работам и учебным практикам: 1) возникает путаница при пересылке документов отчетов и курсовых; 2) возникают большие затраты времени на оформление курсовых и отчетов по практикам согласно требованиям стандарта организации СГУГиТ;

- плохая посещаемость студентами очных или дистанционных занятий;

- плохая восприимчивость студентами сложных интерфейсов профессиональных программ;

- отсутствие у студентов навыков работы с программами Microsoft Office;

- отсутствие у студентов навыков самостоятельной работы и самостоятельного обучения, выражающиеся в сложившейся привычке выполнять практические и лабораторные задания только в рамках отведенных занятий.

Самая главная проблема - это поддержание мотивации студентов к обучению в условиях уменьшения количества часов контактной работы. Для преодоления существующих трудностей проведения учебного процесса в дистанционной форме может быть применен ряд подходов, для реализации каждого из которых предложены специальные сервисы и программное обеспечение.

### Замена проприетарного программного обеспечения свободным или условно-свободным

Много закрытого проприетарного программного обеспечения присутствует в практике ведения занятий на кафедре космической и физической геодезии СГУГиТ. Это узкоспециализированное профессиональное программное обеспечение для обработки геодезических измерений. Из-за необходимости работы в удаленном режиме возникает трудность в предоставлении доступа студентам к таким программам.

Удаленный доступ к рабочим столам компьютеров с установленным лицензионным программным обеспечением далеко не всегда покрывает потребности учебного процесса. Часто возникают неполадки из-за неустойчивого интернетсоединения и из-за необходимости привлекать занятых сотрудников ЦТТ СГУГиТ для поддержки работоспособности системы в целом. Лучшим решением данной проблемы является наличие необходимого программного обеспечения на локальном компьютере студента.

Суть подхода заключается в том, чтобы найти для профессиональных проприетарных программ полные свободные или условно-свободные аналоги. Для упомянутых в этой статье дисциплин такую замену удалось выполнить, результаты этого подбора приведены в табл. 1.

Таблица 1

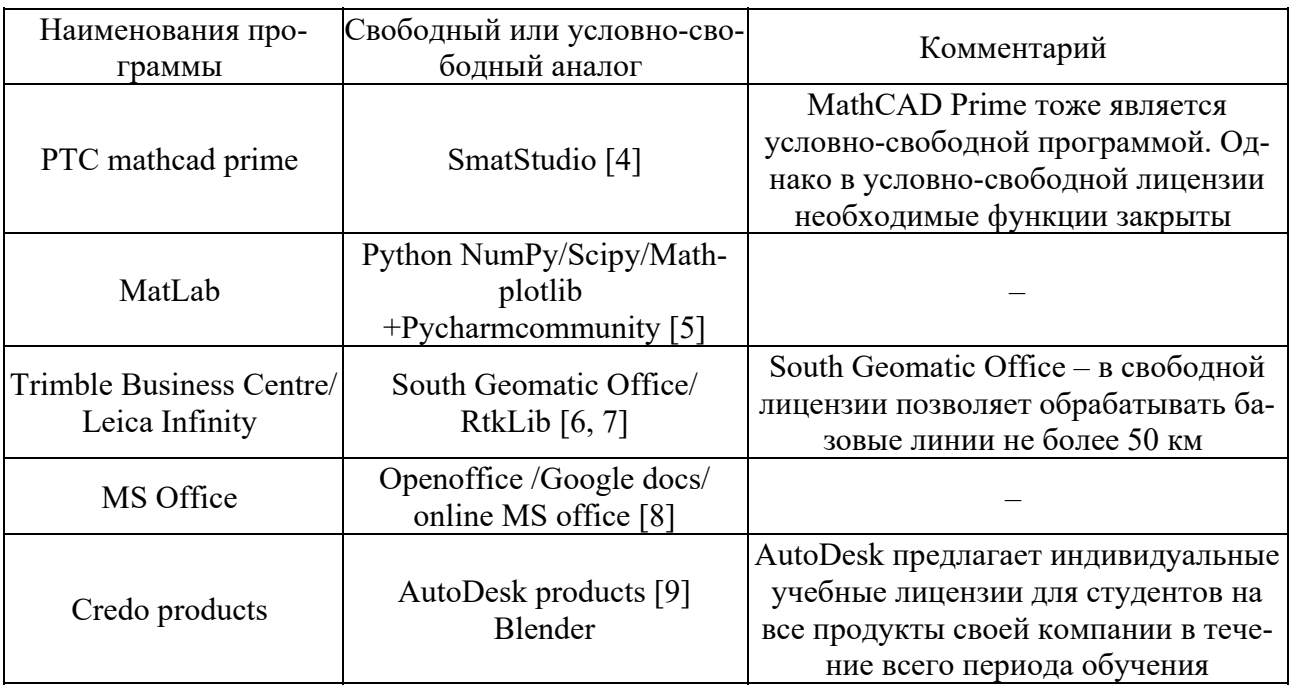

### Примеры замены проприетарного ПО свободным и условно-свободным

К дополнительным преимуществам такого подхода можно отнести и небольшое повышение мотивации студентов в работе с программным обеспечением. Дело в том, что открытое программное обеспечение студенты впоследствии смогут использовать напрямую в своей профессиональной деятельности. Таким образом, после прохождения студентами учебного курса, помимо приобретения необходимых компетенций, они также получают инструменты для решения прикладных задач.

Здесь следует отметить неспособность полноценной замены проприетарного офиса от компании Microsoft. Студентам мы рекомендуем использовать для оформления выпускных квалификационных работ курсовых и отчетов по практикам именно офисный пакет от Microsoft.

#### *Замена очных или онлайн занятий видео-лекциями и семинарами*

Этот подход призван разрешить трудности мотивации студентов в изучении лекционного материала и плохой посещаемости. Наличие постоянного доступа к лекционным материалам в формате видеозаписи дает еще ряд дополнительных преимуществ перед обычным форматом проведения лекций:

– появляется дополнительная мотивация для преподавателя в качественной проработке материалов лекции, так как они становятся общедоступными;

– студенты заочного обучения получают доступ к полному курсу лекций;

– объем материалов курса лекций может быть увеличен, а их проработка студентом отнесена к самостоятельной работе (при проведении же занятий в очном формате преподаватель ограничен количеством аудиторных часов);

– у студентов появляется возможность изучать лекции в удобное для них время.

Замена занятий семинарами позволяет создать дополнительную мотивацию для студентов к глубокой проработке и анализу материала лекций. Об этом можно судить по статистике и продолжительности просмотров видеозаписей лекций. Замечено, что в случае объявления семинара перед размещением видеозаписи лекции, увеличивается количество просмотров записи в несколько раз и их средняя продолжительность.

В качестве основной платформы для размещения учебных материалов и записей лекций предлагается использовать видеохостинг YouTube [10]. Кроме общего удобства от использования YouTube существуют также некоторые преимущества в среде других сервисов от компании Google (например, Google Class) преподаватель получает доступ к расширенной аналитике YouTube о просмотрах видео, продолжительности и т.д. На основе этой информации можно совершенствовать качество учебных материалов.

### *Использование web-страниц для формирования материалов учебных заданий*

Этот подход предназначен для решения проблемы оперативного внесения изменений в тексты заданий. В сложившейся в СГУГиТ практике преподаватель формирует тексты заданий в виде отдельных Word или PDF документов, которые передаются студентам через ЭИОС или электронную почту. Если одно и то же задание предназначено для нескольких групп и в том числе для студентов заочных отделений, то при необходимости внесения изменений в эти тексты требуется одновременное изменение и всех ранее выданных текстов заданий. Это влечет за собой затраты времени на доведение изменений до каждого студента в отдельности.

Такая проблема часто возникает при проведении дисциплины «спутниковые системы и технологии позиционирования». В этой дисциплине используются различные онлайн ГНСС-службы, которые часто меняют свои интерфейсы и сервисы.

В качестве инструмента, позволяющего быстро создавать и обновлять вебстраницы с текстами заданий, удобен сервис Google Forms. Сервис предназначен для создания персональных опросников и простых систем тестирования, но его функционал удобен для быстрого создания постоянных ссылок с текстами заданий.

B Google Forms имеется возможность добавлять картинки с описанием, видеоролики, GIF-изображения. Также полезна возможность структурирования текста заданий путем программирования кнопок перехода от одной главы к другой. Примеры оформленных в Google Forms текстов заданий можно найти в курсах по дисциплинам «спутниковые системы и технологии позиционирования», «физика Земли и атмосферы» [1, 2].

### Разработка шаблонов MS Word и видеоинструкций к ним

Этот подход направлен на преодоление трудностей при написании студентами отчетов по учебным практикам и курсовым работам. Использование шаблонов Word широко применяется в СГУГиТ. Однако большая часть шаблонов не задействует специальные возможности офисного пакета Word, такие как структурирование документов, предварительно настроенные стили, слияние, автоматическая нумерация таблиц, рисунков и списка литературы.

Любой текст из Word-документа или интернет-страницы имеет xml-разметку и стили оформления. В процессе импорта вместе с текстом копируется и стиль его оформления. Из-за неквалифицированного копирования текста можно разрушить существующую в шаблоне настройку стилей и практически полностью изменить вид всего документа.

Для курсовой работы по дисциплине «геодезические методы изучения геодинамических процессов» был специально разработан шаблон, в котором выполнены настройки основных стилей согласно требованиям СТО СГУГиТ [11]. Методами слияния Word пользователям предоставляется возможность автоматического заполнения части сопроводительных документов.

По вопросам использования этого шаблона была проведена консультация, запись которой размещена на видеохостинге YouTube [12]. Наличие настроенного шаблона курсовой работы, а также подробной видеоинструкции к его использованию, по мнению авторов статьи, позволяет существенно экономить время на нормоконтроле. Этот опыт предполагается расширить на процесс подготовки выпускных квалификационных работ. Ознакомиться с шаблоном и с ин-

струкцией к нему можно в курсе Google Class по дисциплине «геодезические методы изучения геодинамических процессов» [3].

#### *Внедрение мини-case-study в состав расчетно-графических работ*

Case-study является распространенным способом проведения практических занятий во многих университетах. При этом наиболее эффективно, по мнению авторов статьи, совмещать классическую форму РГР заданий и мини-кейсы по вариантам.

Предлагается использовать следующую практику: выдавать максимально доступные инструкции по выполнению общей «типовой» части РГР и некоторый минимум инструкций достаточный для выполнения индивидуальных кейсов. Общая часть задания должна выполняться студентами самостоятельно без вмешательства преподавателя, при этом обучающиеся не должны испытывать каких-либо затруднений в выполнении этих заданий. При этом полученных знаний и умений должно хватать для выполнения индивидуальных заданий. По мнению авторов, это позволяет дополнительно мотивировать студентов на проведение анализа лекций по дисциплинам, облегчать процедуру контроля за освоением дисциплины и стимулировать к самостоятельному прохождению типовых расчетно-графических работ. Также авторы надеются на то, что это позволит улучшить навыки самостоятельной работы студентов. Примеры совмещения РГР и мини-кейсов приведены в курсе дисциплины «спутниковые системы и технологии позиционирования» [2].

#### *Внедрение инструментов самоконтроля для студентов*

Под инструментами самоконтроля понимаются сервисы, позволяющие студентам без участия преподавателей выполнять проверку расчетно-графических работ. Замечено, что студенты часто проявляют пассивность при столкновении с трудностями или ошибками в РГР. Пассивность выражается в ожидании проверки результатов работы преподавателем на предмет наличия ошибок в промежуточных расчетах. Сложившаяся практика проверки работ отнимает много времени как у преподавателя, так и у самого студента.

Для разработки инструментов самоконтроля при проведении типовых РГР предлагается использовать сервис Google Forms. При помощи этого сервиса можно создать интерфейс, позволяющий студенту проверять результаты вычисления по своему варианту в промежуточных и итоговых точках расчета.

Формы для автопроверки рекомендуем программировать с соблюдением анонимности, то есть с возможностью выполнения запросов без авторизации. Это дает преподавателю возможность отслеживать количество и характер обращений студентов к форме и делать заключение о самостоятельности выполняемой практической работы. Примеры реализации этого подхода можно найти в курсе дисциплины «физика Земли и атмосферы» [1].

#### *Использование инструментов для совместной работы с документами*

Значительное количество времени занимает процесс скачивания и пересылки документа при его проверке преподавателем. В процессе работы над курсовой может появиться до десятка версий одного и того же документа. Это обстоятельство часто приводит к ошибкам, связанным с тем, что студенты могут отправлять более ранние версии одного и того же документа. Оптимизировать процесс проверки работ можно при помощи концепции совместной работы над документами.

Для реализации этого подхода необходимо создать онлайн версию документа, внутри которого можно выполнять расстановку примечаний. Внутри этих примечаний можно организовывать обсуждение замечаний к работе. Для совместной работы рекомендуется использовать сервис Google Class. В сервисе возможна совместная работа над электронным документом Google Docs и доступен ряд удобных функций для организации учебного процесса. В частности, в этом сервисе организована система работы с замечаниями, предусмотрена возможность настройки системы оценивания и выставления сроков сдачи работ.

#### Заключение

В данной статье рассмотрены некоторые проблемы, возникающие при реализации учебного процесса в дистанционной форме и представлены способы их преодоления. Рассмотренные подходы и сервисы, конечно, не решают всех сложностей и проблем. Среди некоторых неудобств при использовании перечисленных сервисов можно назвать проблемы идентификации студентов при использовании никнеймов во время подключения к занятиям, невозможность удобной организации учета присутствия студентов, трудности промежуточного контроля. К возникающим техническим сложностям стоит также отнести в неполной мере корректное отображение файлов Microsoft Word, неудобство использования Google Forms как генератора тестов из-за невозможности формирования индивидуальных наборов из общего банка вопросов в ходе тестирования.

Также стоит отметить, что полноценное применение перечисленных сервисов и ресурсов потребует от преподавателя освоения некоторых дополнительных навыков.

#### БИБЛИОГРАФИЧЕСКИЙ СПИСОК

1. Учебный курс «Физика Земли» https://classroom.google.com/u/0/c/NjE3NDc4MDkwMTBa

2. Учебный курс «Спутниковые системы и технологии позиционирования» https://classroom.google.com/u/0/c/MjUyNzQzMTc3NDc1

3. Учебный курс «Геодезические методы изучения геодинамических процессов» https://classroom.google.com/u/0/c/MzYwMDc2ODM4MDQx

4. Официальный сайт SMath Studio https://ru.smath.com/обзор/SMathStudio/резюме

5. Официальный сайт Pyton https://www.python.org/

6. Геотехнологии Сибири SOUTH Geomatics Office https://gts54.ru/SOUTH Geomatics Office

7. RTKLIB: программный пакет с открытым исходным кодом для позиционирования GNSS http://www.rtklib.com/

8. Официальный сайт Microsoft 365 https://www.microsoft.com/ru-ru/microsoft-365/free-office-online-for-the-web

9. Официальный сайт Autodesk https://www.autodesk.ru/

10. Официальный сайт Youtube https://www.youtube.com/

11. СТО СГУГиТ

12. Учебные материалы для курса «Геодезические методы изучения геодинамических процессов» https://classroom.google.com/u/0/w/MzYwMDc2ODM4MDQx/t/all

© А. В. Мареев, И. Е. Дорогова, 2022